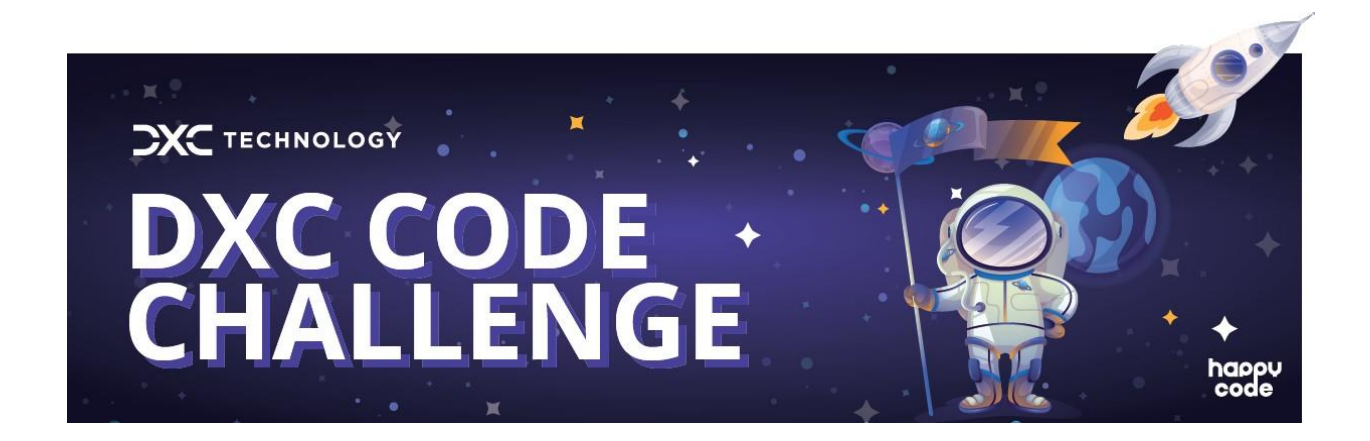

## **SÉNIOR CHALLENGE**

*Para estudantes que frequentem o 7º, 8º e 9º ano do 3º ciclo (dos 12 aos 15 anos de idade).*

Recorrendo à plataforma de criação de jogos MakeCode Arcade, e em equipas de dois, terão de desenhar um jogo de plataformas bidimensional (2D).:

- ✓ Um videojogo de plataformas é um jogo semelhante ao Super Mario Bros, Donkey Kong, Crash Bandicoot, etc. Num jogo eletrónico deste estilo, a personagem tem de atravessar um ambiente de jogo 2D para alcançar um objetivo, ultrapassando obstáculos e enfrentando adversários. Estes jogos eletrónicos são chamados de "Closed World" (mundo fechado) porque os obstáculos são lineares, seguindo uma história lógica com um início e um fim.
- ✓ Avaliaremos qualquer jogo em que o jogador tenha de ultrapassar vários obstáculos e, ao mesmo tempo, enfrentar um ou mais adversários até atingir o objetivo final.
- ✓ O jogo deverá ter no mínimo uma imagem de fundo e/ou tilemap, dois sprites, som e/ou música, pontuação, vidas, condição de derrota e de vitória, dois níveis, interatividade (possibilidade de controlo com joystick ou teclado).
- Queremos que nos surpreendas e queremos ver jogos onde o design seja inovador e original. Por outras palavras: fazer a vossa própria versão de um jogo de vídeo existente é ótimo, mas se tiverem uma ideia original, isso é fantástico!
- ✓ Pretendemos com este concurso que desenvolvam ao máximo a vossa imaginação e, por isso, gostaríamos que os protagonistas do vosso projeto fossem os super-heróis da Expedição Intergaláctica, que com as suas fantásticas ideias vão encontrar uma solução para fazer frente aos mistérios do espaço. Temos a certeza de que as vossas ideias serão magníficas para que a expedição seja muito divertida!

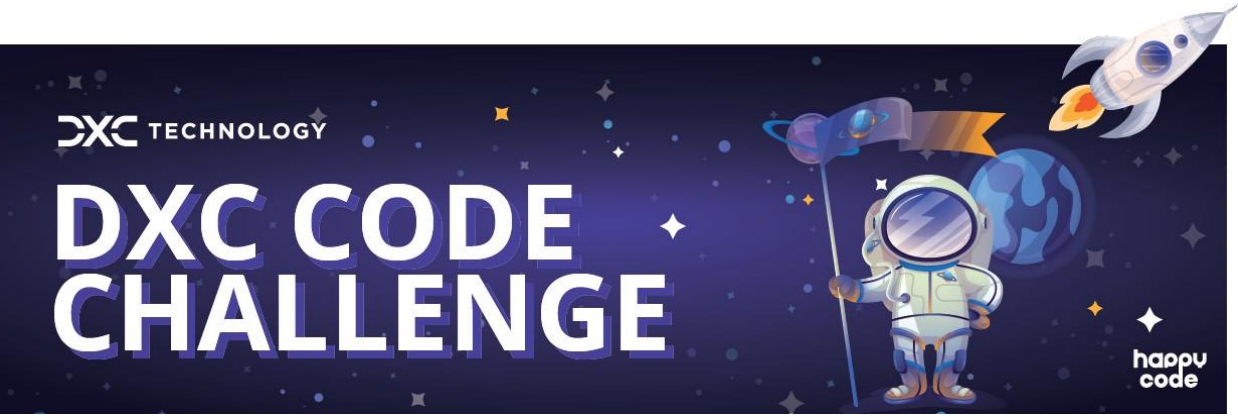

- ✓ O jogo será em 2D. A deslocação pode ser de um lado para o outro, de cima para baixo, ou ambos.
- ✓ O jogo deverá ser fluido, e os controlos do jogador deverão ser eficazes. Um jogo que seja frustrante devido a controlos que não respondem não vai muito longe na avaliação. Certifiquemse de que é divertido!
- ✓ Poderás criar o teu jogo recorrendo ao site oficial do MakeCode Arcade: <https://arcade.makecode.com/>
- ✓ O código MakeCode Arcade pode ser preenchido em inglês. Os comentários, instruções, e qualquer outra informação relevante para o jogador podem estar em português ou em inglês.
- Quando utilizarem comandos de teclado, utilizem o seguinte esquema para o jogo. Notem que NÃO é necessário utilizar todos: mas, se planearem utilizar algum deles deverão aderir aos que estão neste esquema:
	- o [seta para a direita] para se mover para a direita
	- o [seta para a esquerda] para se mover para a esquerda
	- o [seta para cima] para cima
	- o [seta para baixo] para baixo
	- o Se quiserem, podem usar estes comandos com as teclas ASDW
	- o [espaço] saltar
	- o [F] para interagir com elementos chave do jogo, ou para disparar uma arma.
	- o [E] para interagir com elementos secundários
	- o Alternativamente, podem usar cliques do rato para interagir

E claro: também podem utilizar comandos adicionais da vossa invenção. Qualquer elemento que incluam no jogo que vá para além dos pontos que sugerimos pode ajudar a obter uma classificação mais elevada!